Protokoll fört vid årsstämman i Nodebis Applications AB (publ), org.nr 556858- 5441, den 23 maj 2023 kl 15.00 på Kronobergsgatan 49, Stockholm

#### 1. Stämmans öppnande

Öppnades stämman av Lars Save

#### 2. Val av ordförande vid stämman

Valdes Lars Save till ordförande för stämman. Upplystes om att Marie Kvist skulle föra protokollet vid stämman.

#### 3. Upprättande och godkännande av röstlängd

Godkändes bifogad förteckning, Bilaga 1, att gälla som röstlängd. Tre aktieägare är närvarande men har ej rösträtt pg ej rösträttsregistrerade aktier, samt en närvarande praoelev.

## 4. Val av en eller två justeringsmän

Utsågs Maria Järviken att justera protokollet.

#### 5. Prövning om stämman blivit behörigen sammankallad

Sedan det konstaterats att kallelse till stämman har offentliggjorts på bolagets webbplats den 21 april 2023 och varit införd i Post- och Inrikes Tidningar den 25 april 2023, då även annonsen i Dagens Industri varit införd, konstaterades att stämman var i behörig ordning sammankallad.

#### 6. Godkännande av dagordning

Godkändes det förslag till dagordning som intagits i kallelsen till stämman.

## 7. Framläggande av årsredovisning och revisionsberättelse.

Årsredovisning och revisionsberättelse för räkenskapsåret 2022 föredrogs.

#### 8. Beslut om:

# a. fastställande av resultaträkning och balansräkning Beslutades att fastställa resultaträkning och balansräkning samt koncernresultaträkningen och koncernbalansräkningen.

- b. resultatdisposition enligt den fastställda balansräkningen Framlades styrelsens redogörelse enligt 18 kap. 4 § aktiebolagslagen. Beslutades att utdelning lämnas med 0,08 kr per aktie samt att avstämningsdag ska vara den 25 maj 2023.
- c. ansvarsfrihet för styrelseledamöterna och verkställande direktören Beslutades att bevilja ansvarsfrihet för styrelsen och verkställande direktören.

9. Fastställande av antalet styrelseledamöter och styrelsesuppleanter, samt revisorer och revisorssuppleanter

Fastställdes att antal styrelseledamöter skall vara fem ordinarie styrelseledamöter samt en revisor och en revisorssuppleant.

#### 10. Val av styrelse och revisor

Till styrelseledamöter omvaldes Maria Järviken, Lars Save och Margareta Strandbacke, nyvaldes Andreas Enblom och Johan Sandwall. Lars Save omvaldes till styrelsens ordförande. Till revisor omvaldes Johan Fransson och revisorssuppleant Mattias Segerros.

#### 11. Fastställande av arvoden åt styrelsen och revisorerna

Stämman beslutade att arvode till styrelsen utgår med 120 000 kr till vardera ledamot och 300 000 kr till styrelsens ordförande, att utgå som lön med lagstadgade avgifter. Till ledamot som är anställd eller har stadigvarande ersättning i bolaget eller den koncern som bolaget ingår utgår inget styrelsearvode.

Beslutades att arvode till revisorn utgår enligt offert och godkänd räkning.

#### 12. Beslut om bemyndigande för styrelsen att besluta om nyemission

Noterades att syftet med bemyndigandet är att ge styrelsen flexibilitet i arbetet med att säkerställa att Bolaget på ett ändamålsenligt sätt kan tillföras kapital och förvärva bolag, verksamheter och andra tillgångar.

Noterades att för giltigt beslut erfordras biträde av aktieägare som representerar minst två tredjedelar av såväl de avgivna rösterna som de vid årsstämman företrädda aktierna.

Årsstämman beslutade att bemyndiga styrelsen att vid ett eller flera tillfällen före nästa årsstämma, med eller utan avvikelse från aktieägarnas företrädesrätt, mot kontant betalning, apportegendom eller kvittning, besluta om nyemission av aktier, konvertibler och/eller teckningsoptioner.

Styrelsen eller verkställande direktören ska ha rätt att vidta de smärre justeringar i detta stämmoprotokoll som kan visa sig erforderliga i samband med registrering hos Bolagsverket.

#### 13. Beslut om förvärv av 55 procent av aktierna i Sandwall & Company AB.

Framlades styrelsens redogörelse enligt Aktiemarknadsnämndens uttalande 2019:25, Bilaga 3.

Noterades att för giltigt beslut krävs att beslutet biträds av aktieägare företrädande mer än hälften av de på stämman avgivna rösterna, dock att de aktier och röster som innehas, direkt och indirekt, av Alfanode och Lars Save inte ska beaktas.

Årsstämman beslutade att godkänna styrelsens beslut om förvärv av 55 procent av aktierna i Sandwall & Company AB.

#### 14. Avslutande av stämman

Ordförande förklarade årsstämman avslutad.

Justeras

Justos

Lars Save (ordförande) Maria Järviken

Vid protokollet

Marie Kvist

Marie Kvist

Maria Järviken

# Verifikat

Transaktion 09222115557493262802

# Dokument

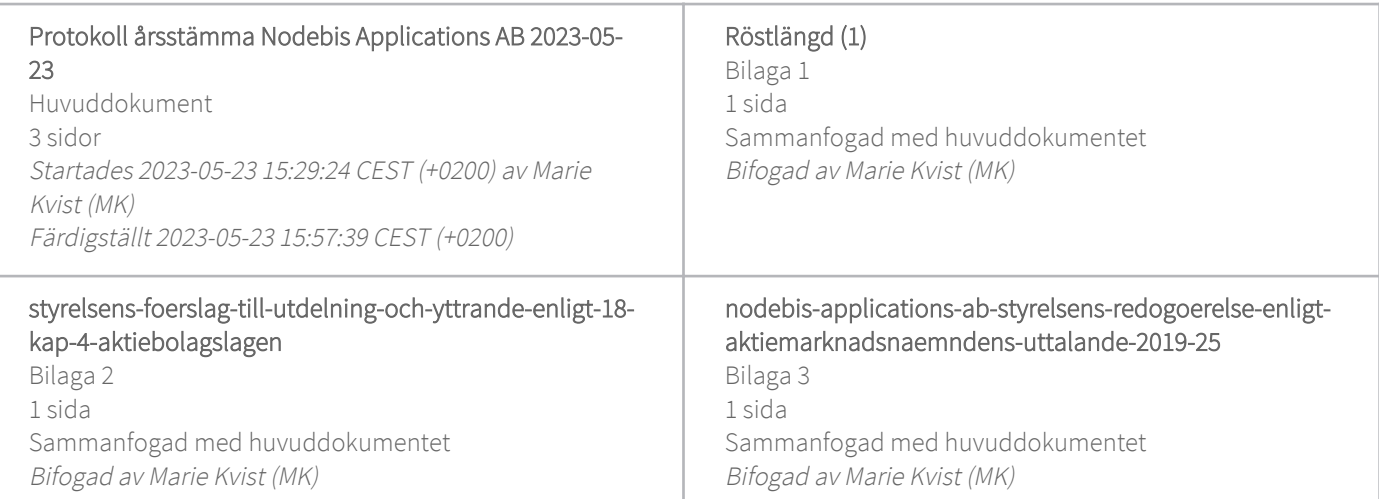

# Signerande parter

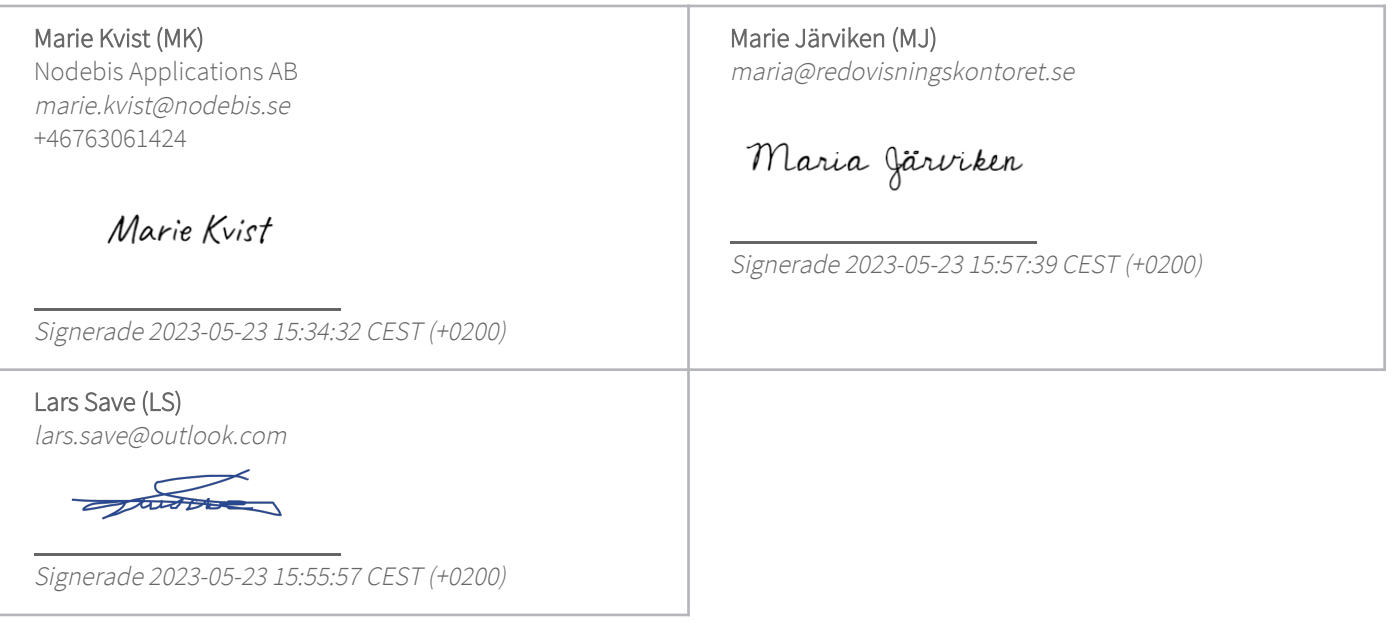

Detta verifikat är utfärdat av Scrive. Information i kursiv stil är säkert verifierad av Scrive. Se de dolda bilagorna för mer information/bevis om detta dokument. Använd en PDF-läsare som t ex Adobe Reader som kan visa dolda bilagor för att se bilagorna. Observera att om dokumentet skrivs ut kan inte integriteten i papperskopian bevisas enligt nedan och att en vanlig papperutskrift saknar innehållet i de dolda bilagorna. Den digitala signaturen (elektroniska förseglingen) säkerställer att integriteten av detta dokument, inklusive de dolda bilagorna, kan bevisas matematiskt och oberoende av Scrive. För er

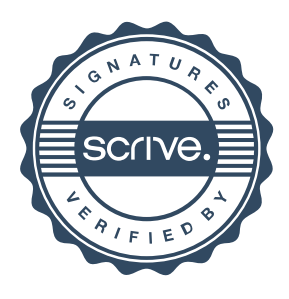

# Verifikat

Transaktion 09222115557493262802

bekvämlighet tillhandahåller Scrive även en tjänst för att kontrollera dokumentets integritet automatiskt på: https://scrive.com/verify

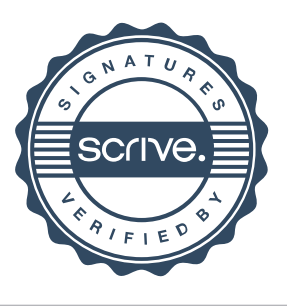

## **Röstlängd vid årsstämma i Nodebis Applications AB(publ) den 23 maj 2023**

#### **Bilaga 1**

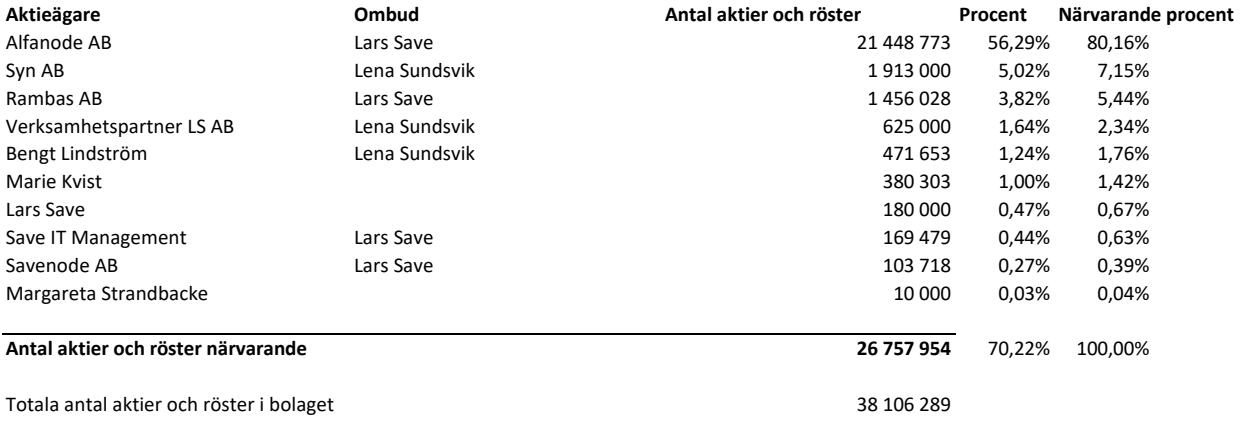

#### **Styrelsens förslag samt yttrande enligt 18 kap 4 § aktiebolagslagen rörande resultatdisposition**

#### **Beslut om dispositioner beträffande bolagets vinst enligt den fastställda balansräkningen**

Styrelsen föreslår årsstämman att utdelning lämnas med 0,08 kronor per aktie samt att avstämningsdag ska vara den 25 maj 2023. Beslutar årsstämman i enlighet med förslaget beräknas utdelningen sändas ut genom Euroclear Sweden AB:s försorg den 30 maj 2023.

#### **Styrelsens för Nodebis Applications AB yttrande enligt 18 kap 4 § aktiebolagslagen**

Med anledning av det förslag till beslut om vinstutdelning som styrelsen för Nodebis Applications AB föreslår årsstämman den 23 maj 2023, får styrelsen härmed avge följande yttrande enligt 18 kap 4 § aktiebolagslagen.

Bolagets och koncernens resultat och ställning bedöms vara god. Styrelsen bedömer att föreslagen utdelning har täckning i eget kapital för bolaget och ligger inom ramen för bolagets utdelningspolicy. Bolagets och koncernens kassaflöden är starka. Soliditet och likviditet kommer även efter föreslagen utdelning att vara betryggande i relation till den bransch bolaget och koncernen verkar inom, och bolaget antas kunna fullgöra sina förpliktelser på kort och lång sikt. Styrelsen anser därmed att den föreslagna utdelningen är försvarlig med hänsyn till de krav som egna verksamhetens art, omfattning och risker ställer på storleken av moderbolagets och koncernens egna kapital, konsoliderings- och investeringsbehov, likviditet och ställning i övrigt.

> Stockholm april 2023 **Nodebis Applications AB**  *Styrelsen*

\_\_\_\_\_\_\_\_\_\_\_\_\_\_

# **Styrelsens redogörelse enligt Aktiemarknadsnämndens uttalande 2019:25**

Såsom redogörelse enligt Aktiemarknadsnämndens uttalande 2019:25 får styrelsen för Nodebis Applications AB (publ) ("**Bolaget**") anföra följande.

Som framgår av Bolagets pressmeddelande den 13 april 2023 ingick Bolaget den 13 april 2023 avtal med Alfanode AB, org.nr 556544-3792 ("**Alfanode**"), kontrollerat av Bolagets styrelseordförande Lars Save, enligt vilket Bolaget kommer att förvärva 55 procent av aktierna och rösterna i Sandwall & Björn Holding AB, org.nr 559252-1685, med de helägda dotterbolagen Ny Media Sverige AB, org.nr 559254-9371, och Svensk Företagsreklam AB, org.nr 559253-9877. Köpeskillingen uppgår till 18 000 000 kronor. Betalning för de förvärvade aktierna i Sandwall & Björn Holding AB erläggs genom säljarrevers om 18 000 000 kronor.

Säljarreversen löper med ränta enligt en årlig räntesats om STIBOR plus 8 procent intill dess att skulden i dess helhet har återbetalats. Bolaget ska återbetala skulden i dess helhet till Alfanode senast den 23 maj 2033. Oaktat det föregående har Bolaget rätt att när som helst i förtid återbetala belopp motsvarande hela eller del av skulden, tillsammans med på sådant belopp upplupen ränta. Upplupen ränta ska erläggas kvartalsvis i efterskott.

Styrelsen bedömer att villkoren för transaktionen är marknadsmässiga och att aktieöverlåtelseavtalet i övrigt innehåller sedvanliga villkor.

Mot bakgrund av att Bolagets styrelseordförande Lars Save kontrollerar Alfanode, som i sin tur kontrollerar cirka 52 procent av aktierna och rösterna i Bolaget, bedöms Alfanode vara närstående till Bolaget enligt de så kallade närståendetransaktionsreglerna (utfärdade av Aktiemarknadsnämnden) och ska underställas bolagsstämma för godkännande. Aktieöverlåtelseavtalet har därför villkorats av bolagsstämmans godkännande.

Bolaget kommer inom kort att utfärda kallelse till årsstämma för att godkänna transaktionen. Förutsatt att aktieägarna i Bolaget godkänner transaktionen förväntas transaktionen slutföras kort tid efter att årsstämman har avhållits.

Transaktionsvärdet uppgår till 18 000 000 kronor.

Stockholm i april 2023

 $\overline{\phantom{a}}$  , where  $\overline{\phantom{a}}$ 

## **Nodebis Applications AB (publ)**

*Styrelsen*